## 共同研究報告

# バーチャル空間での買い物行動の分類と可視化

Classification and Visualisation of Purchase Behaviour in Virtual Space

共同研究メンバー ○出原至道 \*、今泉忠 \*、久保田貴文 \* (○代表、執筆者)

## 1.背景と目的

 本研究の目的は、拡張現実(Augmented Reality: AR)空間内での被験者の行動を記録・分 析することにより、被験者の行動特性を明らかにすることである。このうち、今年度は AR 空 間の提示手法について検討と実装を行った。

 仮想現実(Virtual Reality: VR)技術を利用した行動分析は、既に医学分野で用いられている。 Josman らは、仮想空間に設置したスーパーマーケット内で買い物リストによって買い物行動 を被験者に行わせることにより、遂行機能障碍の診断と症状の改善評価を行った[1]。このシス テムにおいて、被験者は、ディスプレイに表示されている仮想のスーパーマーケットをキーボー ドやジョイスティックで移動しながら、買い物を行う。スーパーマーケットにおける購買行動 は、実は、高度な遂行機能を必要としており、障碍の改善を評価する目的で使用することがで きるとされている。分析対象のデータには、移動軌跡と所要時間を使用している。VR 技術を 用いることによって、現実に店舗に商品を配置する必要がなくなり、さまざまな条件で実験を 行うことが可能になっている。

 本研究では、このような行動分析システムに VR ゴーグルと現実世界の画像を組み合わせる  $(\boxtimes 1)$ 。

 VR ゴーグルを利用することによって、世界への没入感を高め、現実に近い行動の記録を可 能にする。ディスプレイ上に表示されている店舗では「あたりを見渡す」という行動にも機器 の操作が必要となる。これに対し、ユーザの頭部位置を検出して視点移動できる VR ゴーグル を利用することで、被験者は自然な行動が可能となる。

 また、完全な仮想世界を構築してそこに商品を配置するよりも、現実世界に空の棚を用意 し、そこに商品を仮想的に配置して提示することで、いっそう自然な体験が可能となる。頭 部位置検出だけでは、現実世界における物体の正確な配置の認識精度が不足するため、VR マーカーを利用して位置合わせを行う。

 VR ゴーグルを利用した実装では被験者がゴーグルを装着する必要があるが、これには「装 着に時間がかかる」「一度に多くの被験者に体験してもらえない」という課題がある。より手 軽に実験を可能とするために、タブレットのカメラを利用した AR 実装についても実験を行っ た(図 2)。

<sup>\*</sup> 多摩大学経営情報学部

 今年度の研究成果は、(1)AR 空間の提示システムの実装、(2)VR ゴーグルに代わる手軽 な情報提示システムとしてのタブレットの実装、(3) VR マーカーの認識の実装、(4) 被験者 の行動データの伝送システムの実装である。

## 2.AR 空間の提示システム

AR 空間の提示デバイスとして、VR ゴーグルには Oculus Rift DK2<sup>[2]</sup> と OvrVision Pro<sup>[3]</sup> を利用した。最新の機材としては、Microsoft の Hololen<sup>[4]</sup>や、HTC Vive <sup>[5]</sup> などがある。最 新の機材に比較して、これらの機材の欠点には、コンピュータ側に多数の高速なインタフェー スが必要となること・複数の機材の組み合わせとなるため開発環境の管理が煩雑になること・ 体験者の移動検出範囲が限定されることがある。一方で、これまでの開発資源がそのまま流用 可能であるため、現有機材を利用して費用を抑えた。

 タブレットデバイスには、Android…タブレットを採用した。デバイスに付属のカメラとジャ イロセンサ・加速度センサによって、姿勢検出を行う。

ソフトウェアの開発には、いずれも Unity<sup>[6]</sup> を利用した。開発対象の異なるデバイスに対 して、大きな変更をすることなくプログラミングが可能である特長がある。

現実世界を撮影しているカメラから、カメラの位置と姿勢(オリエンテーション)を正確に 取得するための VR マーカーには Vuforia の image target <sup>[7]</sup> を使用した。image target では、 自然な画像やロゴをマーカーとして利用可能であり、QR コードやバーコードなどの明らかな マーカーとは異なり、自然な実装が可能である(図3)。

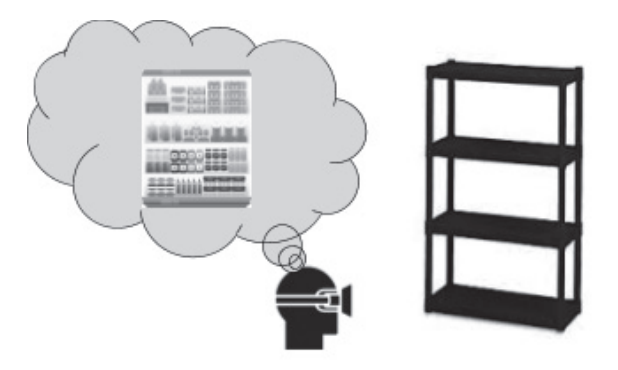

図 1:拡張現実による商品陳列(VR ゴーグル)

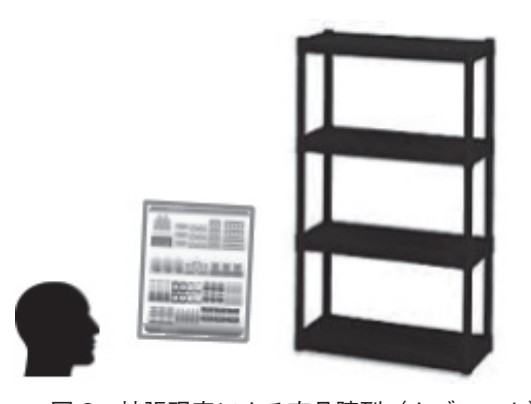

図2:拡張現実による商品陳列(タブレット)

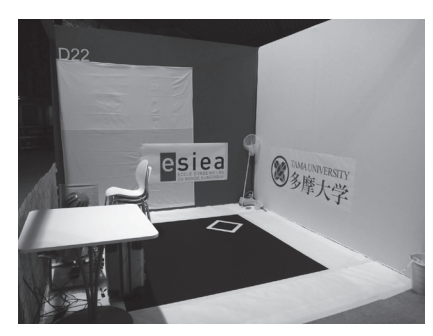

図 3:image target 用マーカー(2 つの大学ロゴ)

### 3.VR マーカーの認識の実装実験

 基本的な VR マーカーによる位置検出では、マーカーをカメラの視野内に捉えている必要 があり、空間内を移動する場合には、あらかじめオリエンテーションを登録した多数の異なる マーカーを用意して、いずれかのマーカーが視野内に存在するよう配置する必要がある。これ に対し、Vuforia の extended tracking<sup>[8]</sup> を利用すると、いったんマーカーによる位置合わせ が行われた後は、カメラ映像の画像処理(および利用可能であればジャイロセンサ・加速度セ ンサ)によって、デバイスのオリエンテーションの変化を算出して、マーカーが視野内にない 状態でもトラッキングを継続することができる。

 このライブラリを利用して、タブレットデバイスを使用した実装実験を行い、部屋の中を移 動する程度であれば、精度よくトラッキングが可能であることが明らかとなった。また、複数 のデバイスを利用した実験によって、デバイス側にジャイロセンサが搭載されていない場合に は著しく精度が低下し実用に適さないこと、照度が十分でないか搭載されているカメラの感度 が低い場合には、高速な視野の移動を追尾できないことが明らかとなった。

### 4.行動データの伝送システム

 分析対象となる行動データは、視点位置・方向・動作(商品を手に取る)である。これらの データは、VR ゴーグルによって画像が提示されている場合には、直接コンピュータ内に記録 されるが、タブレットの場合にはネットワークを経由してリアルタイムに転送する。

 サーバとなる Microsoft Windows コンピュータ上に Wireless Hosted Network[9] を立ち上 げ、このコンピュータに接続したコンピュータ・デバイスが UDP で相互にブロードキャスト することによって、低レイテンシで手軽なデータ転送を実現した。ブロードキャストを使用す ることで、データ送信相手先を指定する必要がない。また、独自にサーバを立ち上げることに よって、安定した接続が得られる。画層表示に悪影響を与えることなく、秒間 15 サンプルのデー タが送信可能である。

## 5.展示

 これらの要素技術を組み合わせて製作した VR 体験システム「AR Suikawari」が、VR 技 術の国際大会「Laval Virtual」の ReVolution 部門の審査を通過して、2017 年 3 月にフランス

で展示された[10] 。このシステムでは、体験空間内に「スイカ」がランダムに配置され、体験 者(および観覧者)がスイカ割りを体験する(図4、図5)。マーカーとして、壁に貼られた大 学ロゴ 2 枚が使用されている。スイカは、現実空間内の床面に接するように置かれ、ディスプ レイ上に表示されるほか、観覧者がタブレットを利用して発見することができる。仮想のスイ カの位置・棒のオリエンテーションは、無線ネットワークを通じて転送される。

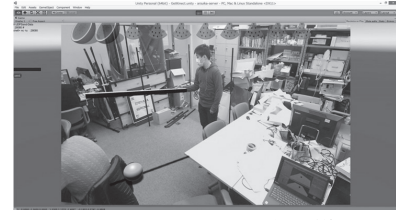

図 4:システム開発中の様子

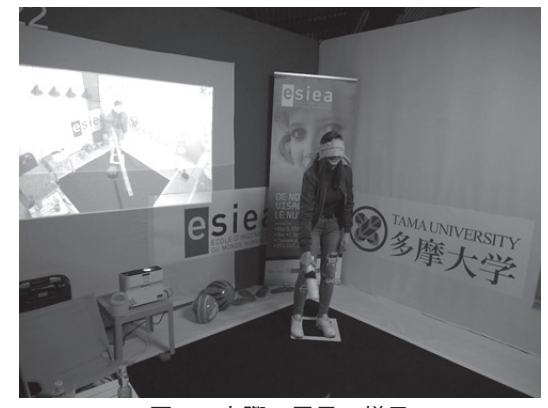

図 5:実際の展示の様子

## 6.発展

 今年度の研究成果として、被験者に AR 空間を体験させ、その行動を記録するシステムの要 素技術を完成させることができた。今後、まず、一つの棚に仮想的に品物を陳列し、それを選 択させる実験用アプリケーションの開発を行い、収集したデータについて統計的な分析を行う。

#### 参考文献

[1] Josman, Naomi, Evelyne Klinger, and Rachel Kizony. "Performance within the virtual action planning supermarket (VAP-S): an executive function profile of three different populations suffering from deficits in the central nervous system." *Maia, Portugal: Proc 7th ICDVRAT* (2008).

[2] https://www.oculus.com/rift/

[3] http://ovrvision.com/

- [4] https://www.microsoft.com/en-us/hololens
- [5] https://www.vive.com/eu/
- [6] https://unity3d.com/jp/
- [7] https://developer.vuforia.com/
- [8] https://library.vuforia.com/articles/Training/Extended-Tracking
- [9] https://msdn.microsoft.com/en-us/library/windows/desktop/dd815243(v=vs.85).aspx
- [10] Laval Virtual ReVolution (2017), https://www.laval-virtual.org/en/prices-competitions/revolution/ winners2016/432-tama-university-ar-suikawari-weekend-only.html